#### SCULPT A Schema Language for Tabular Data on the Web

Wim Martens Bayreuth

Frank Neven Hasselt

Stijn Vansummeren Brussels

this one is me

WWW 2015 Florence

#### Tabular Data is...

#### Tabular Data is...

,ENTEBBE AIR, FT PORTAL, GONDOKORO, GULU, HOIMA, JINJA, KABALE, MASAKA, MASINDI, MBALE, MBARARA, MOROTO 1905.04, 25.60, 24.17, 34.67,-99.00,-99.00, 29.06,-99.00, 24.50,-99.00,-99.00, 26.50,-99.00,-99.00 1905.13, 27.30, 25.61, 36.50,-99.00,-99.00, 31.44,-99.00, 26.67,-99.00,-99.00, 27.00,-99.00,-99.00 1905.21, 24.90, 25.44, 37.39,-99.00,-99.00, 28.78,-99.00, 25.06,-99.00,-99.00, 27.17,-99.00,-99.00 1905.29, 25.10, 25.56, 35.28,-99.00,-99.00, 28.72,-99.00, 24.33,-99.00,-99.00, 27.67,-99.00,-99.00 1905.38, 24.30,-99.00, 33.06,-99.00,-99.00, 28.78,-99.00, 25.08,-99.00,-99.00, 27.54,-99.00,-99.00

Temperature readings from weather stations in Africa

#### Tabular Data is...

,ENTEBBE AIR, FT PORTAL, GONDOKORO, GULU, HOIMA, JINJA, KABALE, MASAKA, MASINDI, MBALE, MBARARA, MOROTO 1905.04, 25.60, 24.17, 34.67,-99.00,-99.00, 29.06,-99.00, 24.50,-99.00,-99.00, 26.50,-99.00,-99.00 1905.13, 27.30, 25.61, 36.50,-99.00,-99.00, 31.44,-99.00, 26.67,-99.00,-99.00, 27.00,-99.00,-99.00 1905.21, 24.90, 25.44, 37.39,-99.00,-99.00, 28.78,-99.00, 25.06,-99.00,-99.00, 27.17,-99.00,-99.00 1905.29, 25.10, 25.56, 35.28,-99.00,-99.00, 28.72,-99.00, 24.33,-99.00,-99.00, 27.67,-99.00,-99.00 1905.38, 24.30,-99.00, 33.06,-99.00,-99.00, 28.78,-99.00, 25.08,-99.00,-99.00, 27.54,-99.00,-99.00

Temperature readings from weather stations in Africa

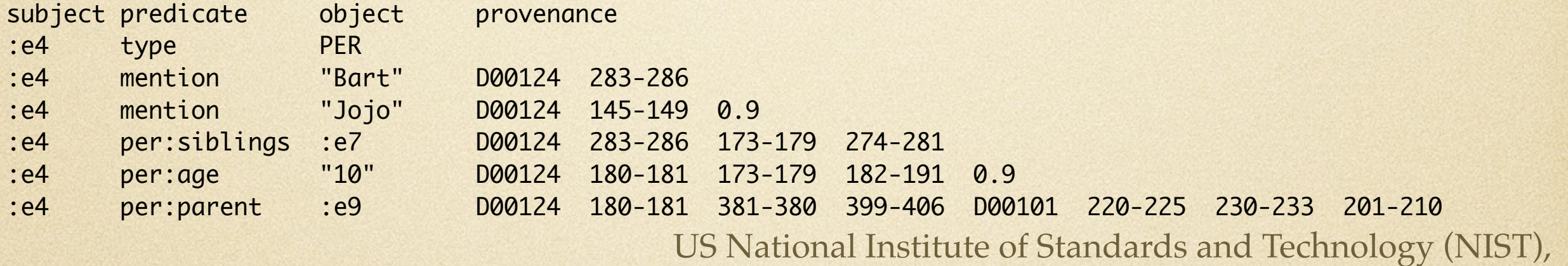

Cold Start Knowledge Base Population Task

Examples taken from the W3C CSV on the Web WG use cases

#### Tabular Data is... ... text data that is structured in rows and columns

,ENTEBBE AIR, FT PORTAL, GONDOKORO, GULU, HOIMA, JINJA, KABALE, MASAKA, MASINDI, MBALE, MBARARA, MOROTO 1905.04, 25.60, 24.17, 34.67,-99.00,-99.00, 29.06,-99.00, 24.50,-99.00,-99.00, 26.50,-99.00,-99.00 1905.13, 27.30, 25.61, 36.50,-99.00,-99.00, 31.44,-99.00, 26.67,-99.00,-99.00, 27.00,-99.00,-99.00 1905.21, 24.90, 25.44, 37.39,-99.00,-99.00, 28.78,-99.00, 25.06,-99.00,-99.00, 27.17,-99.00,-99.00 1905.29, 25.10, 25.56, 35.28,-99.00,-99.00, 28.72,-99.00, 24.33,-99.00,-99.00, 27.67,-99.00,-99.00 1905.38, 24.30,-99.00, 33.06,-99.00,-99.00, 28.78,-99.00, 25.08,-99.00,-99.00, 27.54,-99.00,-99.00

Temperature readings from weather stations in Africa

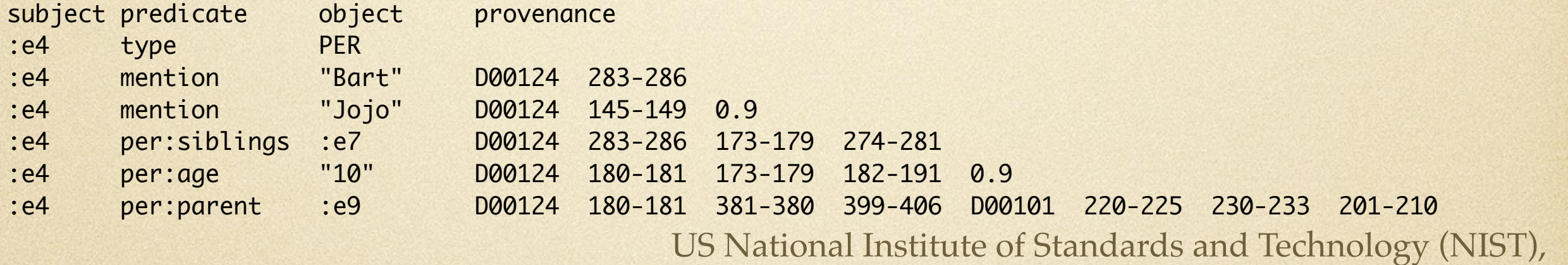

Cold Start Knowledge Base Population Task

Examples taken from the W3C CSV on the Web WG use cases

A lot of data on the Web is **tabular**

A lot of data on the Web is **tabular**

spreadsheets

A lot of data on the Web is **tabular**

spreadsheets

comma-separated-value files (CSV)

A lot of data on the Web is **tabular**

spreadsheets

comma-separated-value files (CSV)

HTML tables

A lot of data on the Web is **tabular**

spreadsheets

comma-separated-value files (CSV)

HTML tables ...

A lot of data on the Web is **tabular**

spreadsheets

comma-separated-value files (CSV)

**HTML** tables

"Over 90% of open data is tabular" *-Jeni Tennison (Open Data Institute and W3C CSV on the Web WG)*

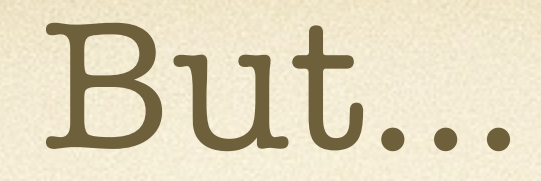

...tabular data / CSV has many irregularities

#### ...tabular data / CSV has many irregularities because there is **no standard**

...tabular data / CSV has many irregularities because there is **no standard**

"2/3 of 'CSV' files on data.gov.uk are **not** machine-readable [in an elegant way]" *-Jeni Tennison (Open Data Institute and W3C CSV on the Web WG)*

...tabular data / CSV has many irregularities because there is **no standard**

"2/3 of 'CSV' files on data.gov.uk are **not** machine-readable [in an elegant way]" *-Jeni Tennison (Open Data Institute and W3C CSV on the Web WG)*

This is why the W3C is working on a standard for CSV

# Standardizing CSV?

#### In the end, you'd like to have a simple way to

**describe** and **manipulate**

tabular data

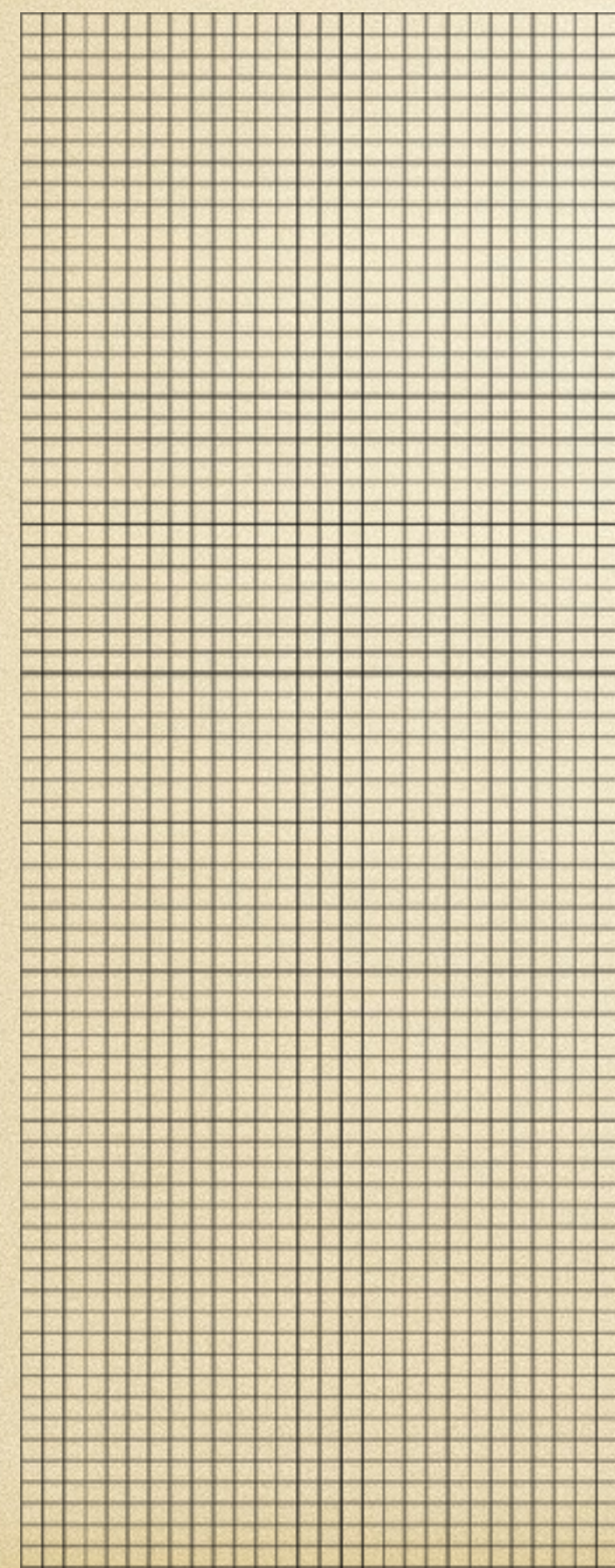

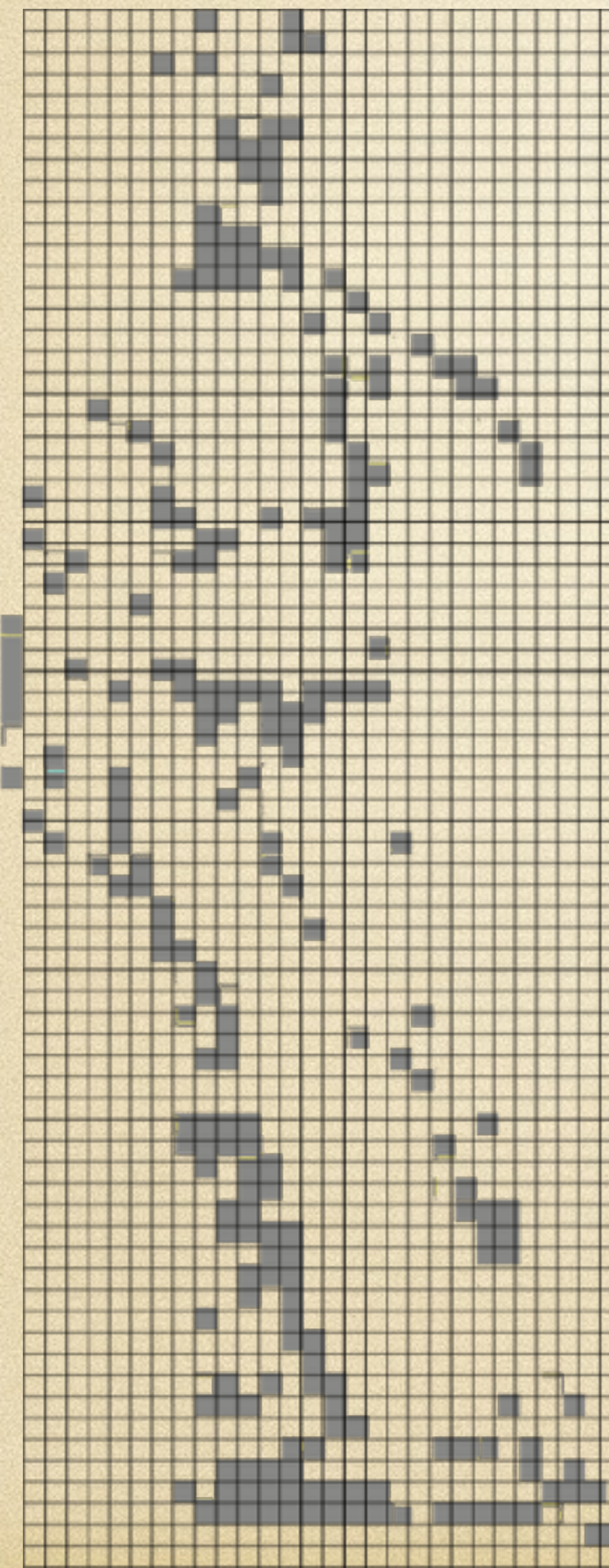

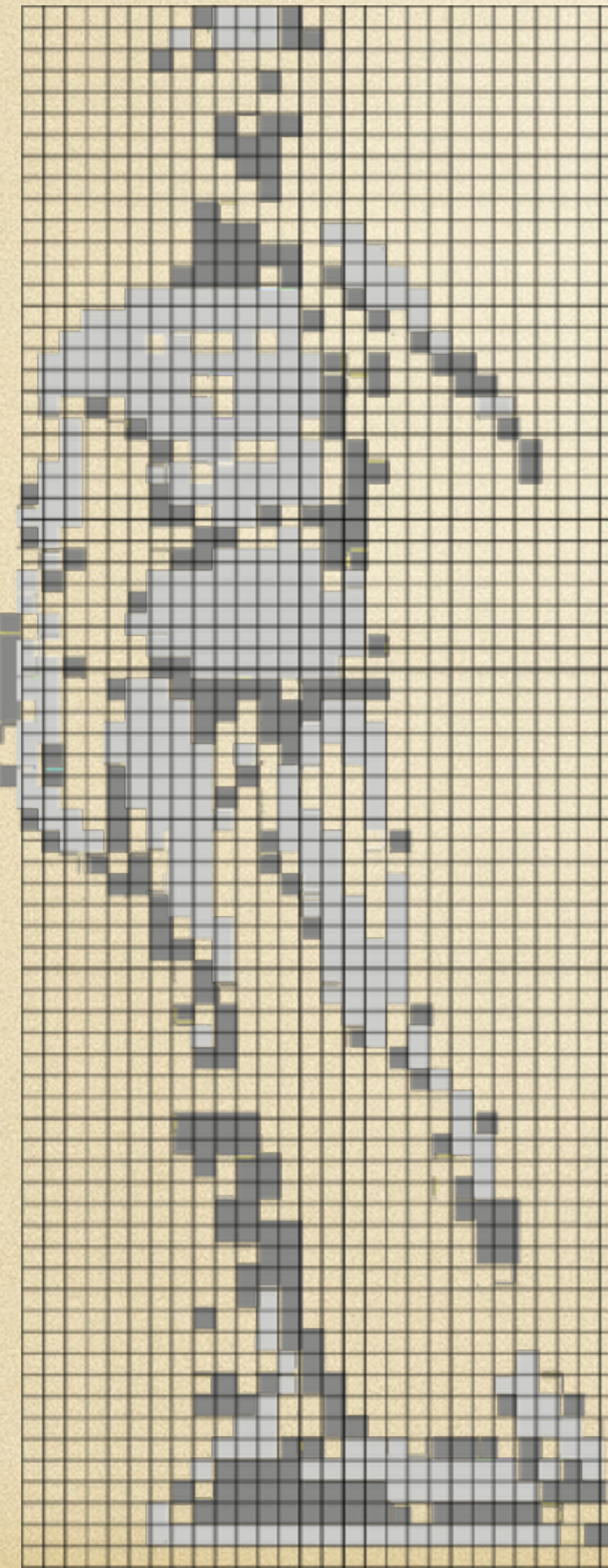

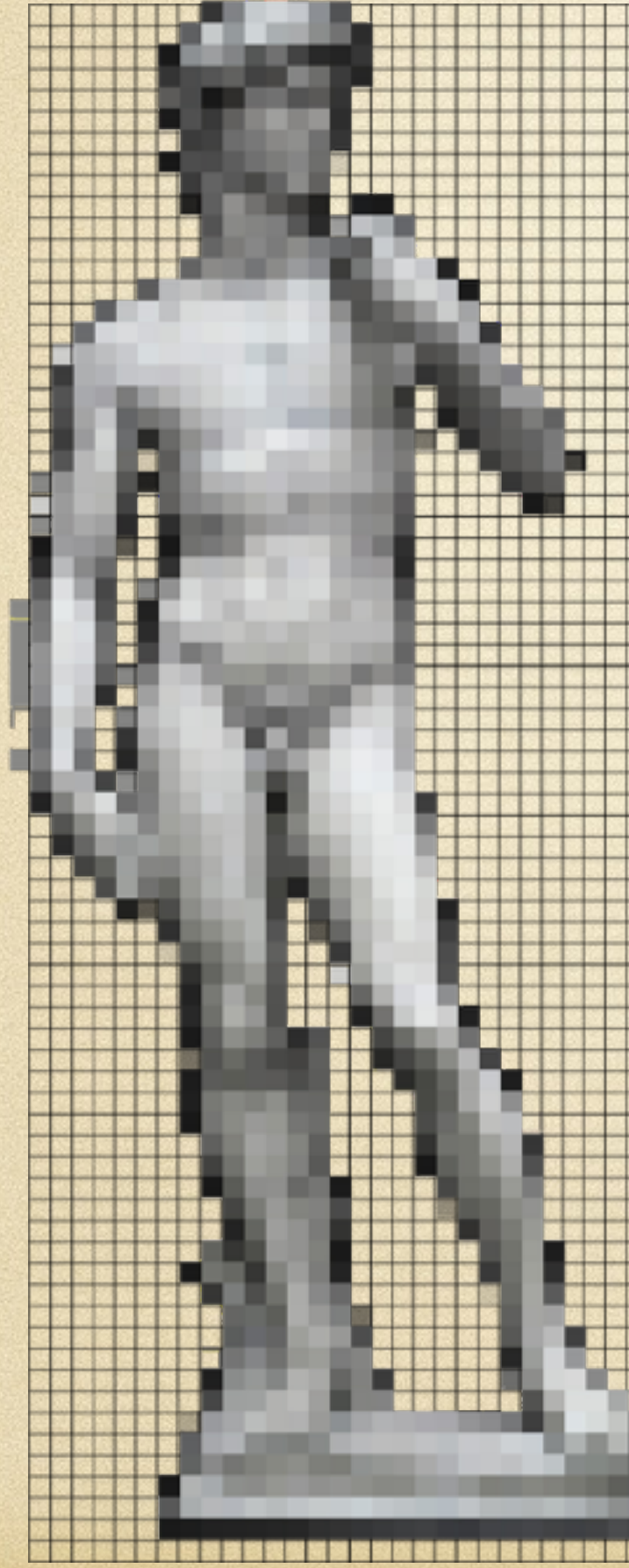

You want a tool to describe the logical structure of the cells

So that you can

- define a schema
- select, transform, export cell values

You need a **schema language**, a.k.a. **meta data format**

The W3C is currently working on a metadata format for tabular data

The W3C is currently working on a metadata format for tabular data

It allows to specify the format of cells, but its capabilities are limited

The W3C is currently working on a metadata format for tabular data

It allows to specify the format of cells, but its capabilities are limited

On the structural level, it can basically say:

- cell x contains the XSD data type [...]
- the column of cell x contains the XSD data type [...]

The W3C is currently working on a metadata format for tabular data

It allows to specify the format of cells, but its capabilities are limited

On the structural level, it can basically say:

- cell x contains the XSD data type [...]
- the column of cell x contains the XSD data type [...]

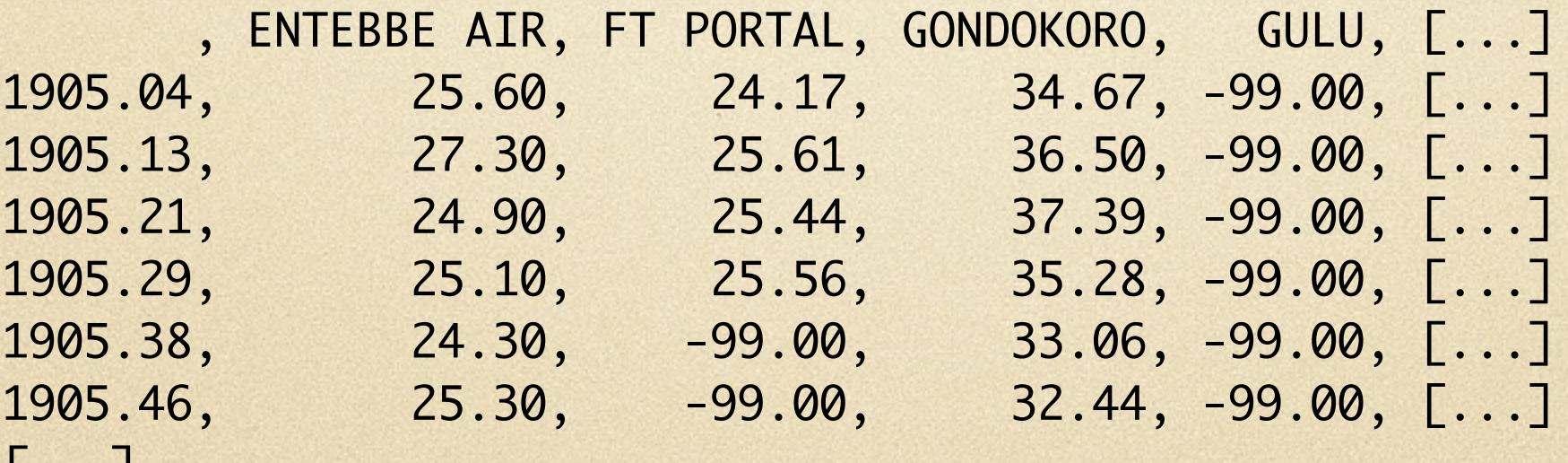

[...] (W3C Use Cases and Requirements, Use Case 3)

### One Data Type Per Column?

(W3C Use Cases and Requirements, Use Case 13)

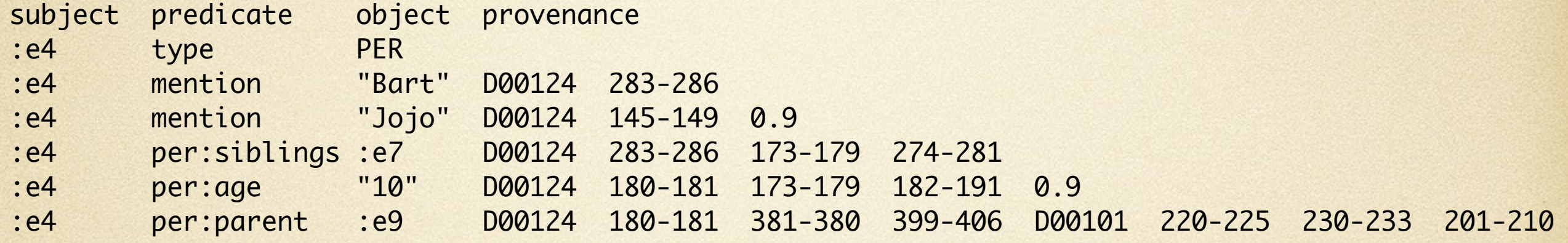

### One Data Type Per Column?

(W3C Use Cases and Requirements, Use Case 13)

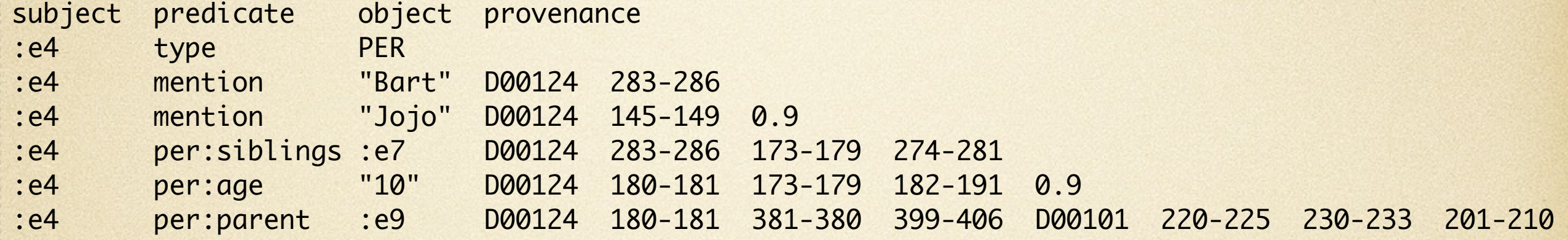

Here, we see different data types per column: document IDs positions in a document certainty values

# One Data Type Per Column?

(W3C Use Cases and Requirements, Use Case 13)

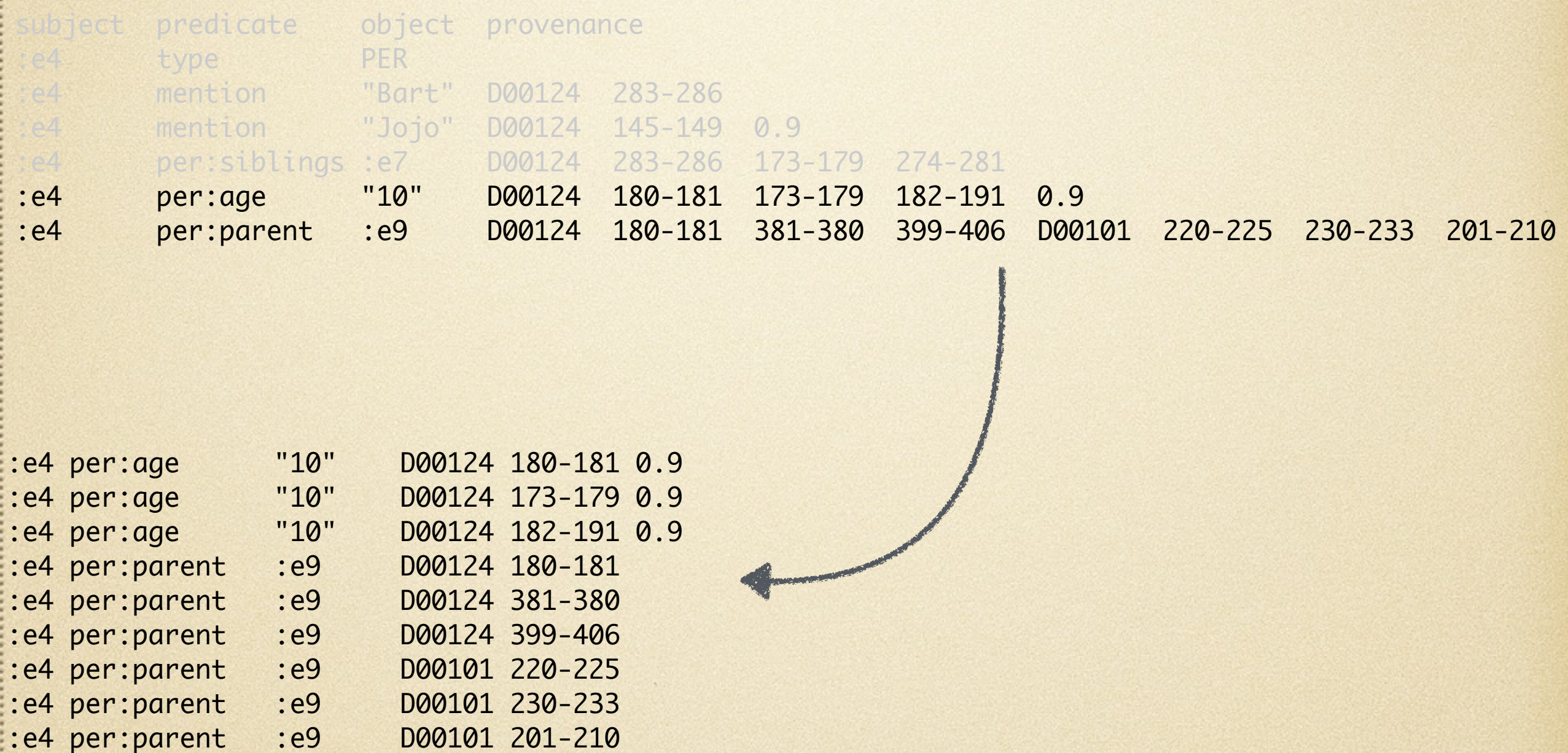

You want to reason about these different types in a column

# What can research do to help?

# SCULPT

**SC**hema for **U**n-**L**ocking and **P**rocessing **T**abular data

"Every block of stone has a statue inside it and it is the task of the sculptor to discover it" *-Michelangelo*

> SCULPT is about describing the statue

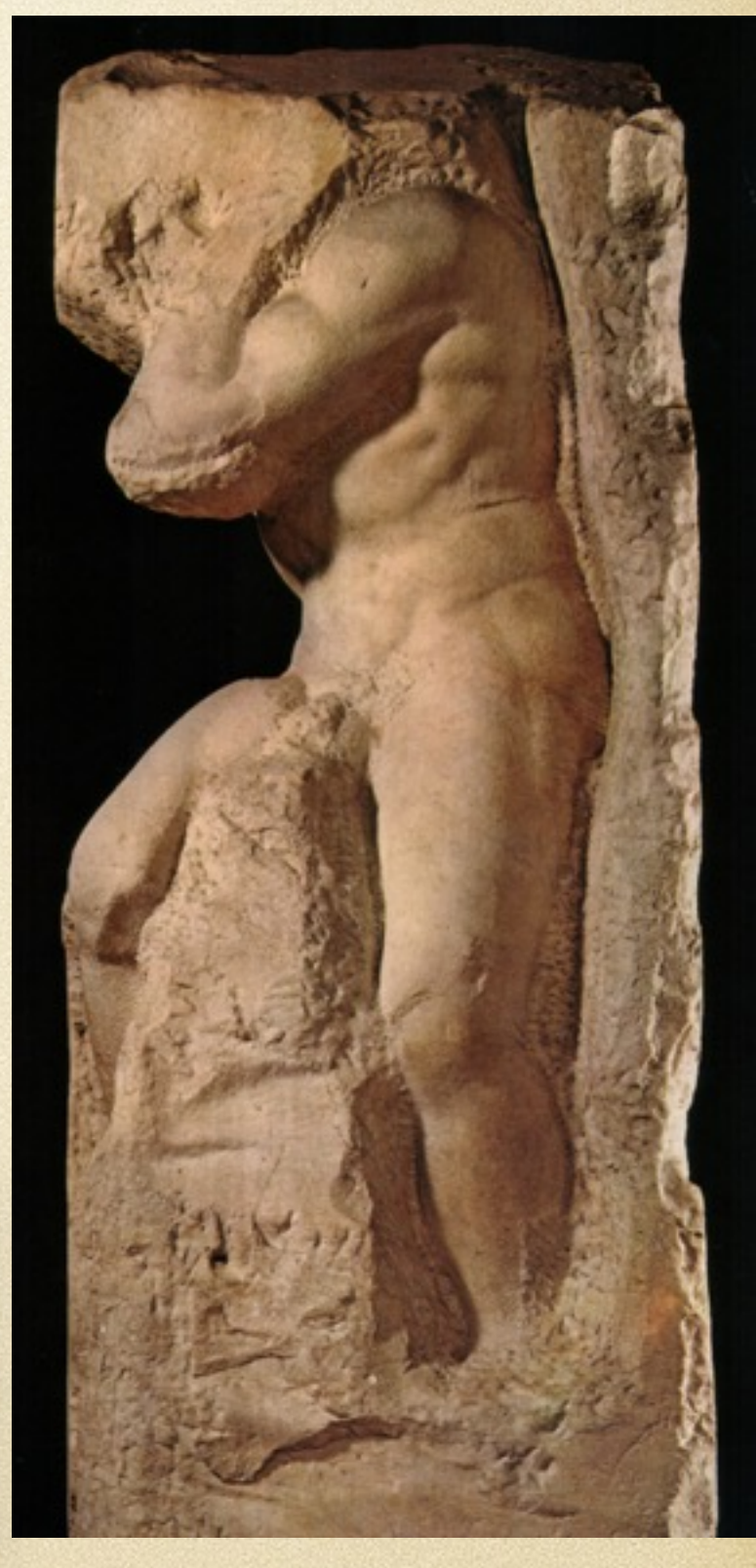

(Image: Caricato da Sailko, public domain, wikipedia)

# SCULPT

**SC**hema for **U**n-**L**ocking and **P**rocessing **T**abular data

"Every block of data has structure inside it and it is the task of the schema-designer to describe it" *-Michelangelo (what he probably meant)*

The schema-designer is the Michelangelo of the data

SCULPT is about describing the statue

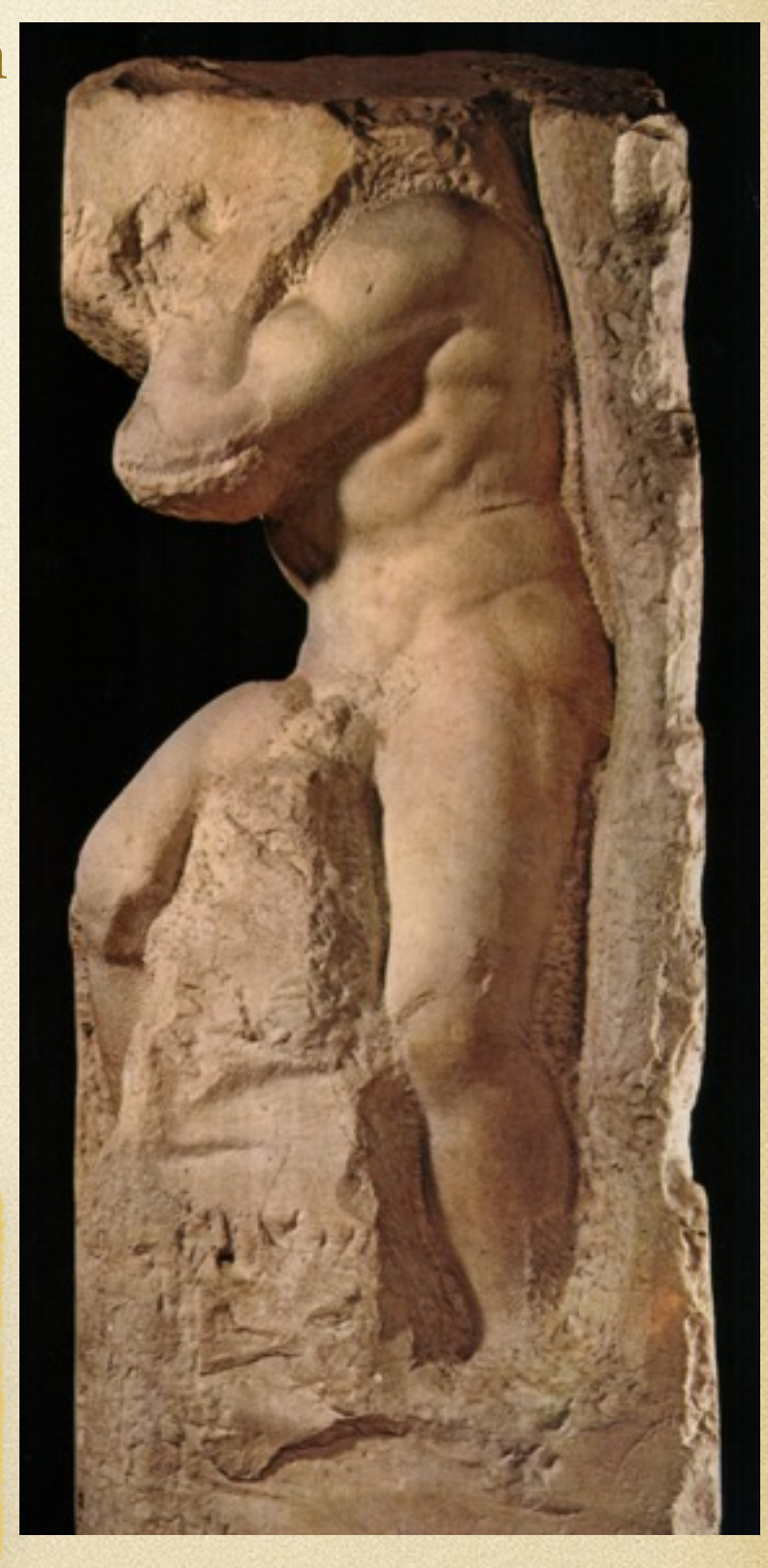

(Image: Caricato da Sailko, public domain, wikipedia)

# SCULPT

A simple language

#### Serves as a schema language for tabular data

#### Serves as a basis for node selection, for a transformation language

#### Built on solid foundations

Hopefully, serves as a source of inspiration

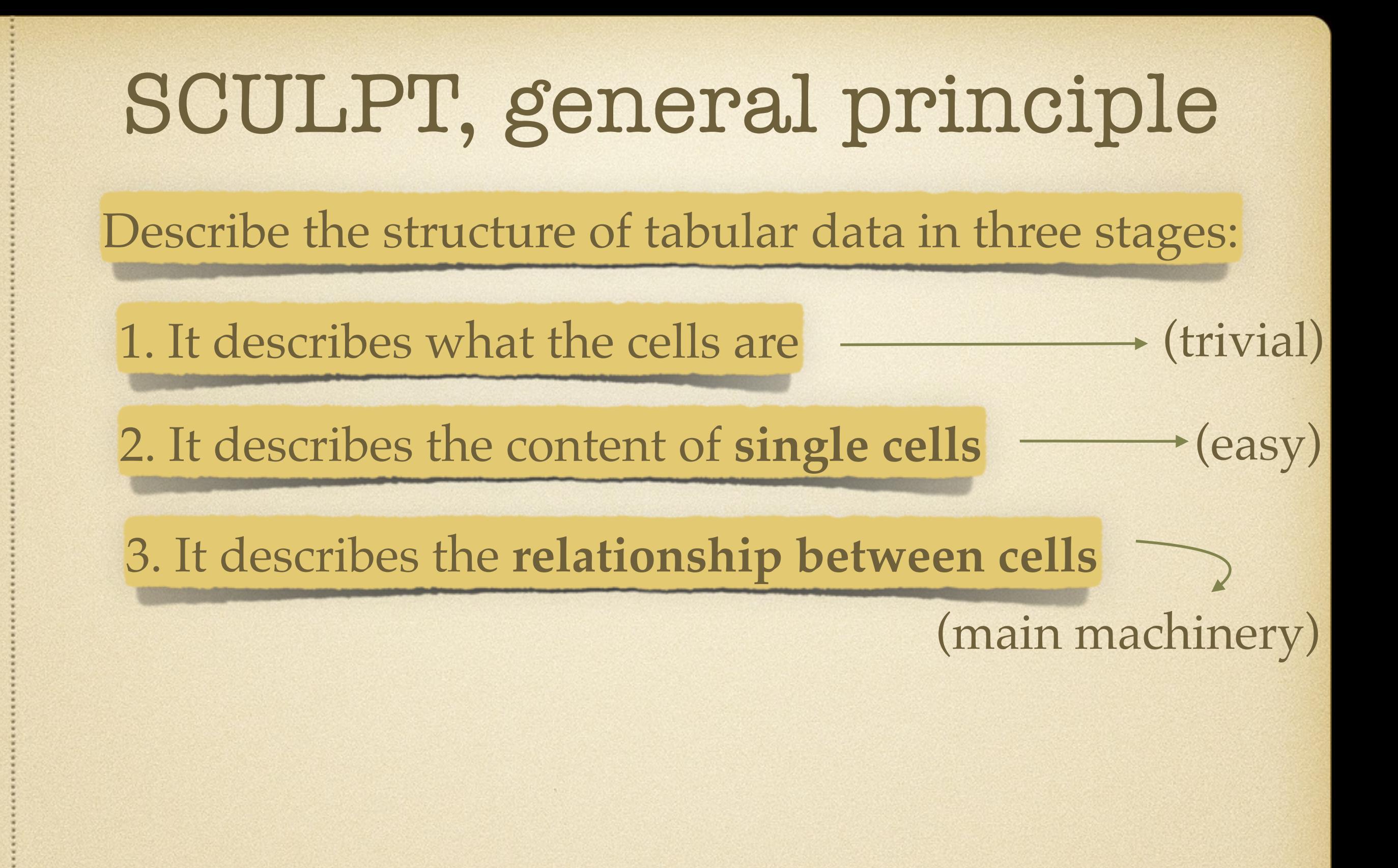

Describe the structure of tabular data in three stages:

1. It describes what the cells are by specifying row / column delimiter

2. It describes the content of **single cells**

each cell's content is matched against a regex, which we'll interpret as a "data type"

> (Alternatively, one could also use XML Schema single types)

Describe the structure of tabular data in three stages:

After the 2nd stage, the each cell of the table has a **set of datatypes**

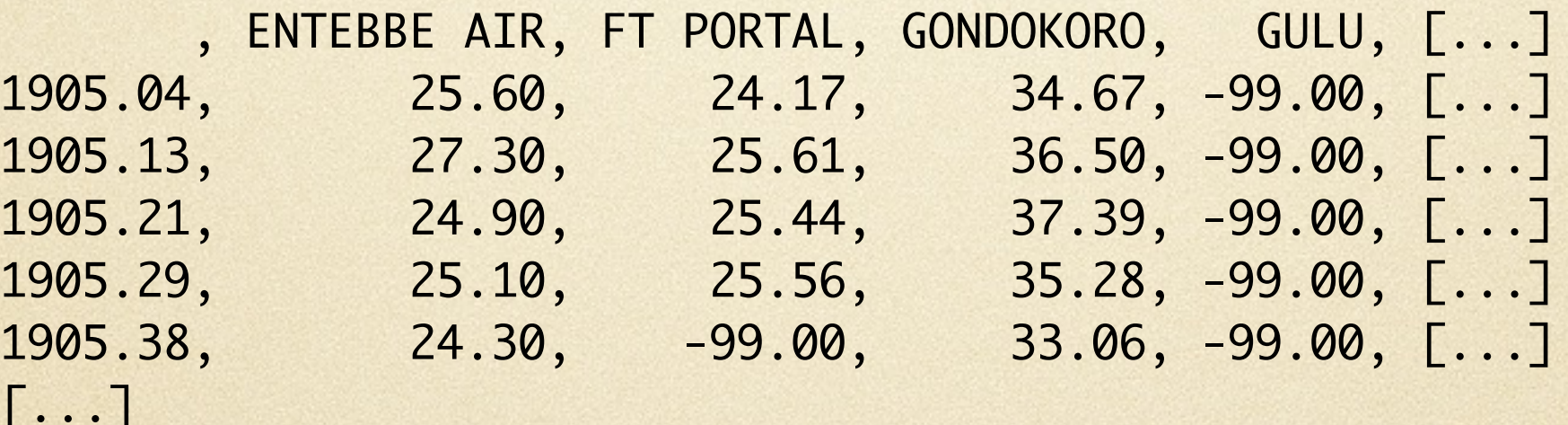

Timestamp, Timestamp, Timestamp, Timestamp, Timestamp,

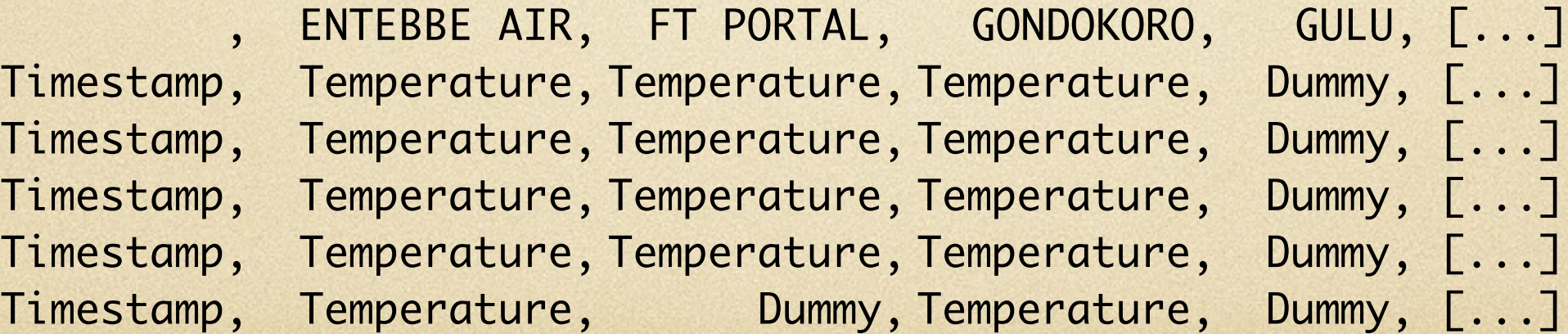

We describe the structure of tabular data in three stages:

#### 3. It describes the **relationship between cells**

#### This is the **core of SCULPT**

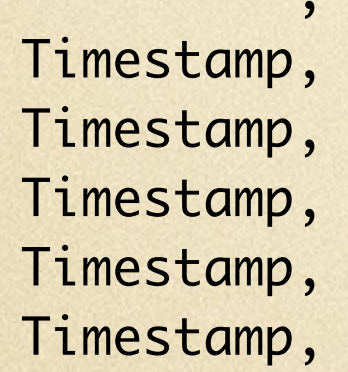

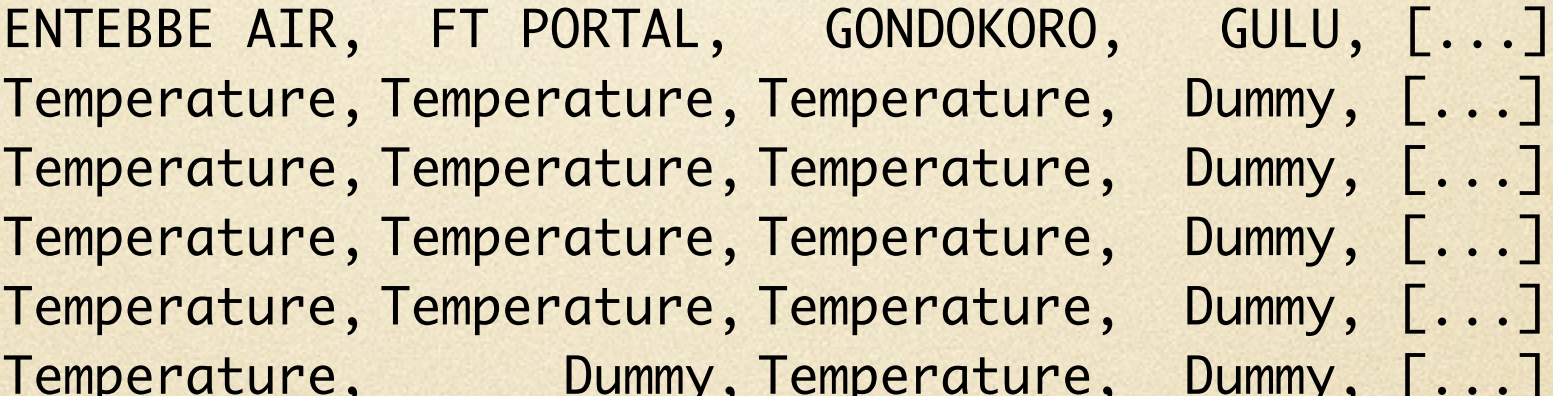

- $D$ ummy,  $[\ldots]$  $D$ ummy,  $[\ldots]$
- Jummy, [...]
	-
- Jummy, [...]

We describe the structure of tabular data in three stages:

#### 3. It describes the **relationship between cells**

#### This is the **core of SCULPT**

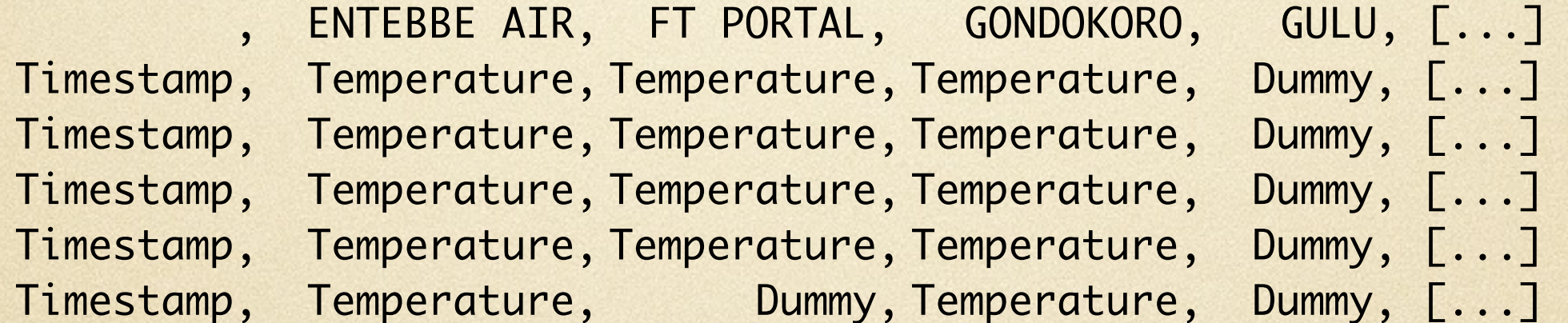

row(1) -> Empty, ENTEBBE AIR, FT PORTAL, GONDOKORO, GULU col(ENTEBBE AIR) -> Temperature col(FT PORTAL) -> Temperature | Dummy

We describe the structure of tabular data in three stages:

3. It describes the **relationship between cells**

This is the **core of SCULPT**

the schema has a set of rules

selects a **region** (set of cells) in the table

General idea:

<selection expression> -> <content expression>

describes how the region should look like

We describe the structure of tabular data in three stages:

3. It describes the **relationship between cells**

This is the **core of SCULPT**

the schema has a set of rules

General idea:

<selection expression> -> <content expression> selects a **region** (set of cells) in the table describes how the region should look like

If the data satisfies these rules, it is valid / well-formed

# Token Structure (1/3)

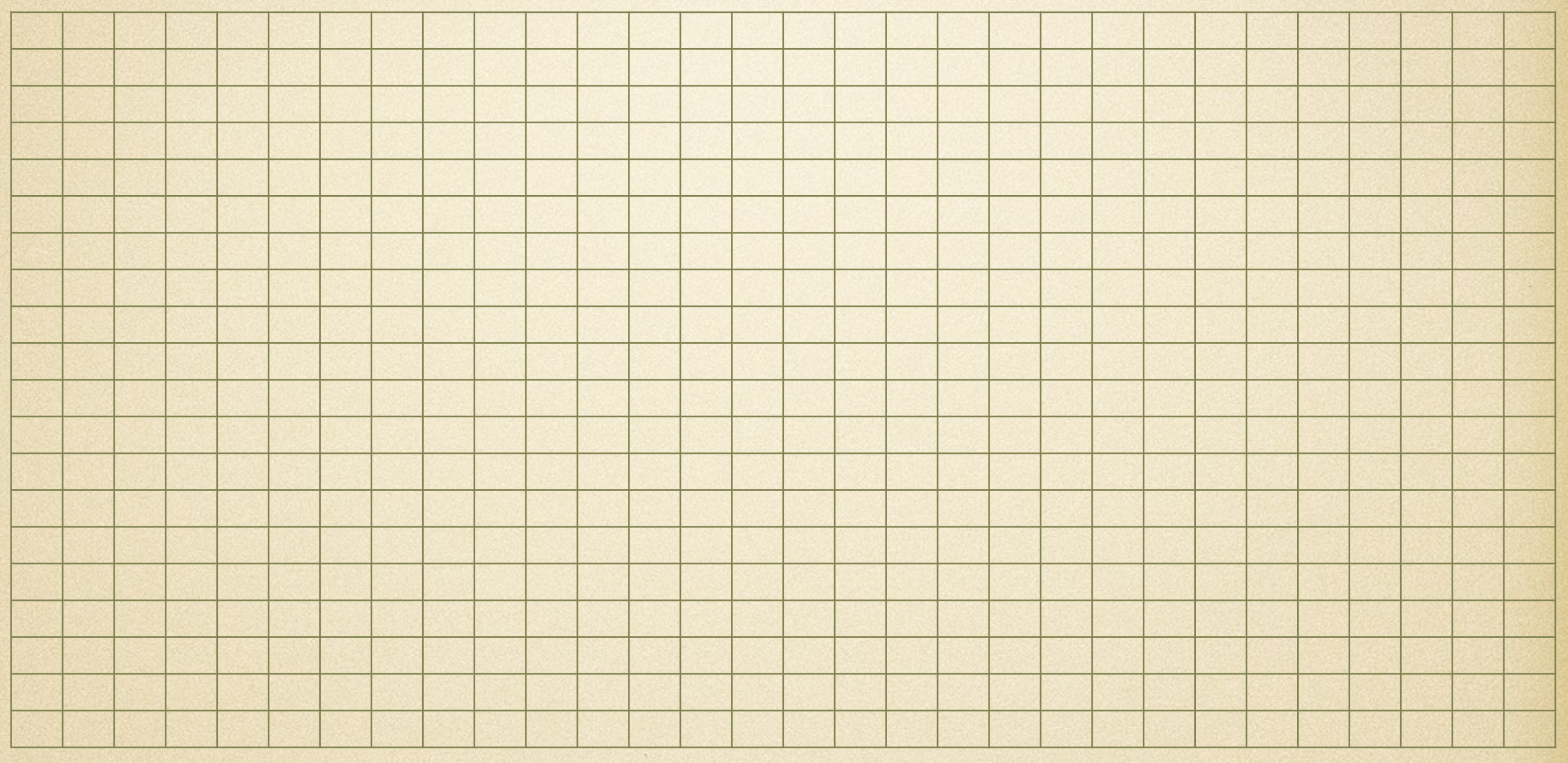

<selection expression> -> <content expression>

# Token Structure (2/3)

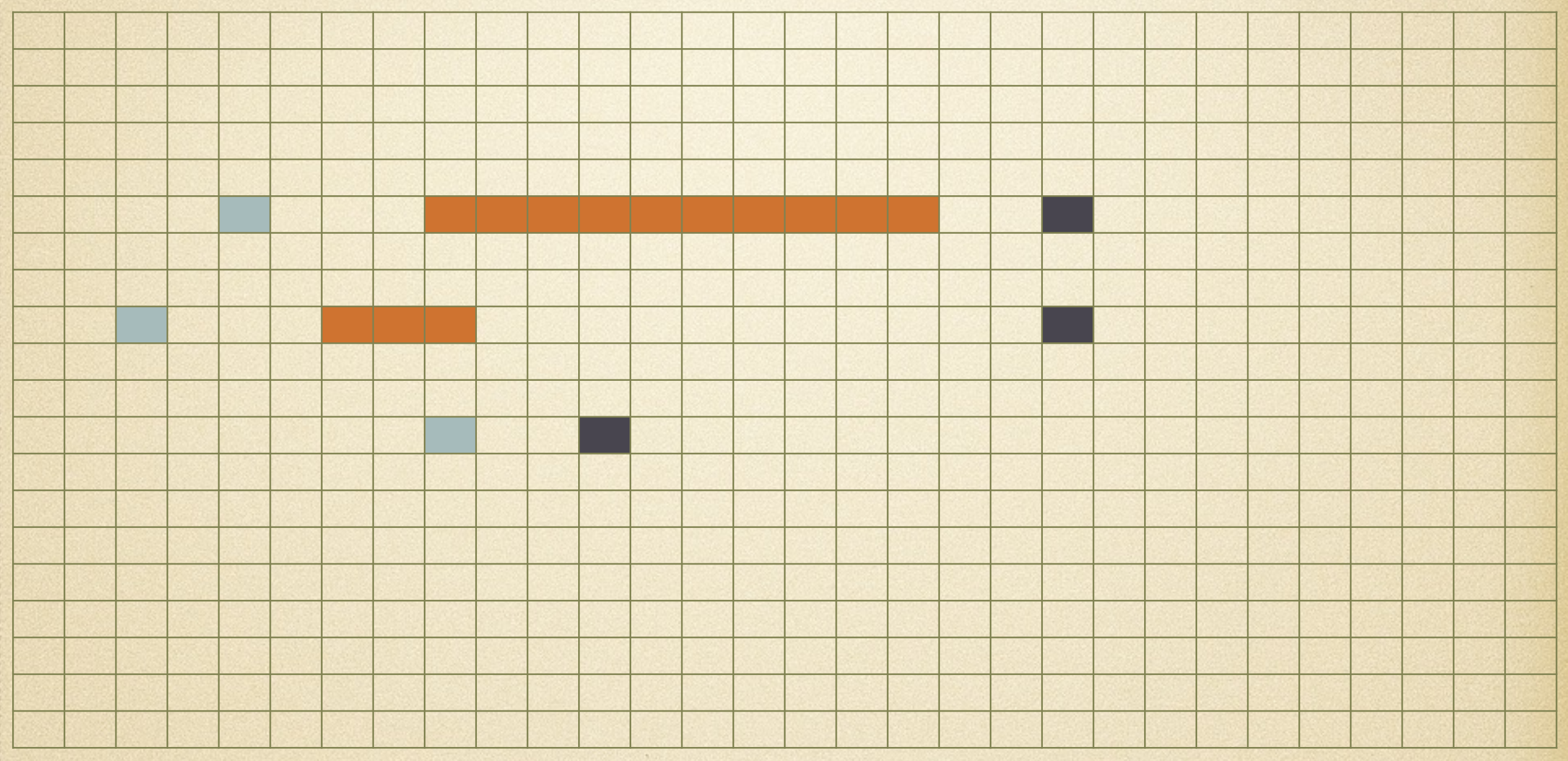

<selection expression> -> <content expression>

region is matched row by row

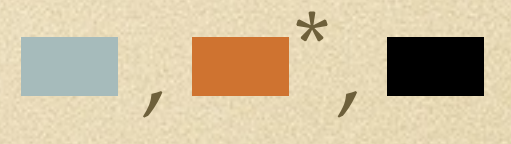

# Token Structure (3/3)

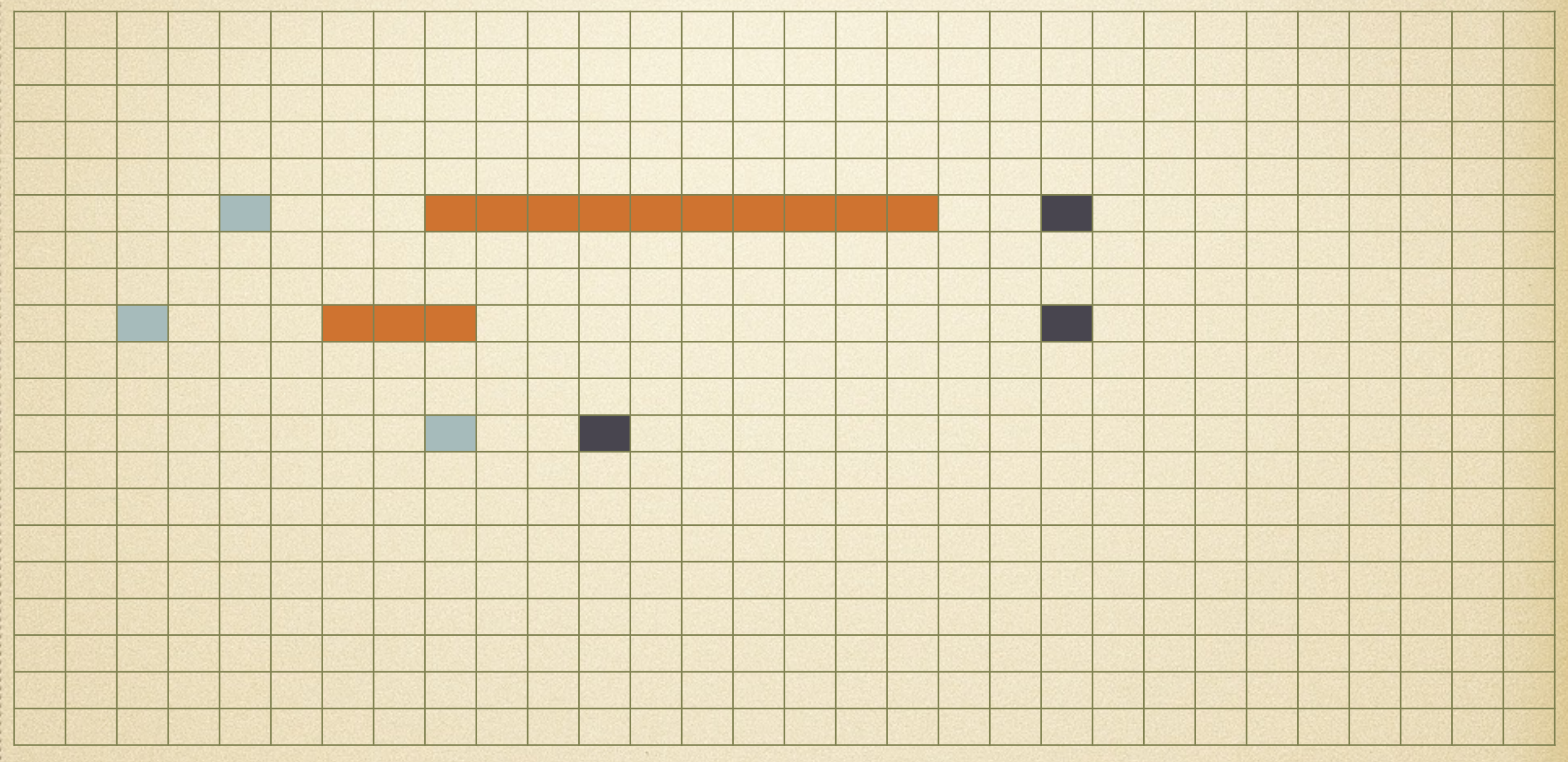

<selection expression> => <content expression>

is matched

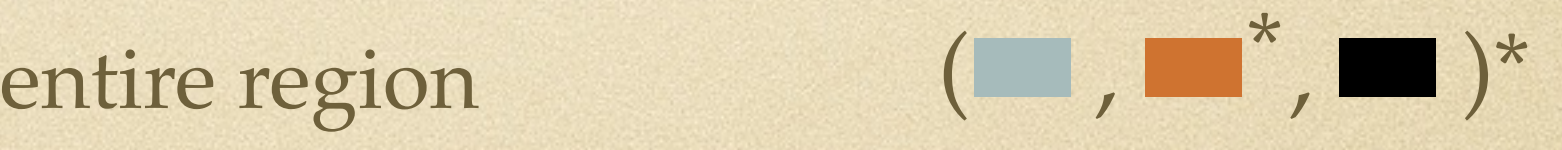

# SCULPT by Example

#### Data:

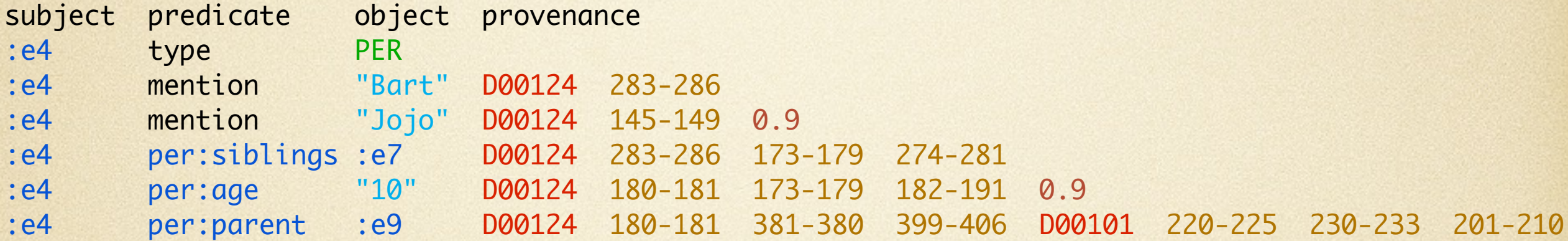

#### Schema:

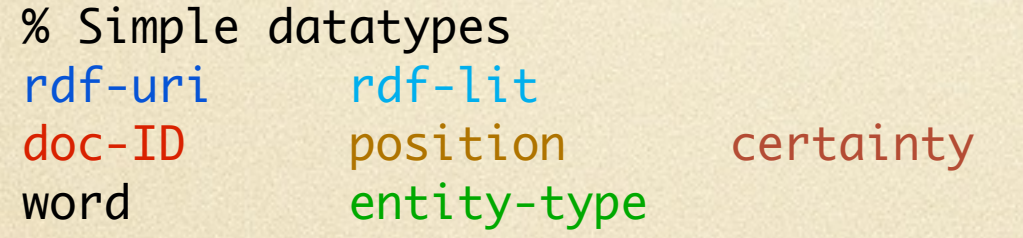

#### % Rules

```
row(1) -> subject, predicate, object, provenance
col(subject) -> rdf-uri
col(predicate) -> word | rdf-uri
col(object) -> rdf-lit | rdf-uri | entity-type
```
down+(right\*(provenance)) -> (doc-ID, position\*, certainty?)\*

### How are Rules Defined?

In the rules

- <selection expression> -> <content expression>
- <selection expression> => <content expression>

the selection expression is based on core **XPath** (it selects nodes)

**XPath** is powerful, expressive, and has linear time evaluation

### How are Rules Defined?

In the rules

- <selection expression> -> <content expression>
- <selection expression> => <content expression>

the content expression is just a **regular expression using datatypes** the selection expression is based on core **XPath** (it selects nodes)

**XPath** is powerful, expressive, and has linear time evaluation

#### SCULPT is Simple, Powerful, and Efficient

**Theorem:**

Given a tabular document **D** and a Sculpt schema **S**, we can test in linear-time\* if **D** satisfies **S**

\*combined complexity

#### SCULPT is Simple, Powerful, and Efficient

**Theorem:**

Given a tabular document **D** and a Sculpt schema **S**, we can test in linear-time\* if **D** satisfies **S**

\*combined complexity

**Theorem:** Streaming validation works too

(precise statement can be found in the paper)

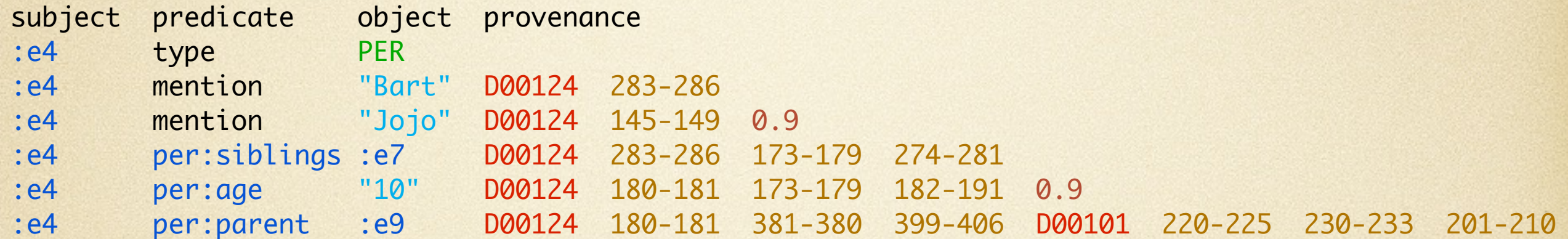

If you can identify and select regions, transforming them becomes easy

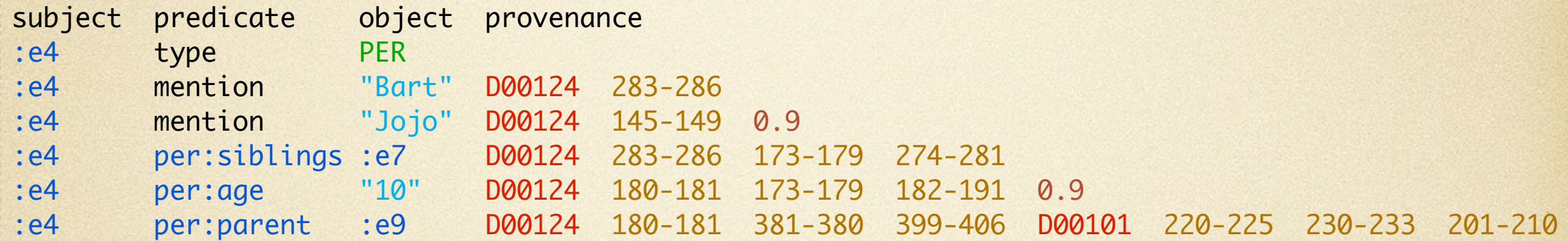

#### If you can identify and select regions, transforming them becomes easy

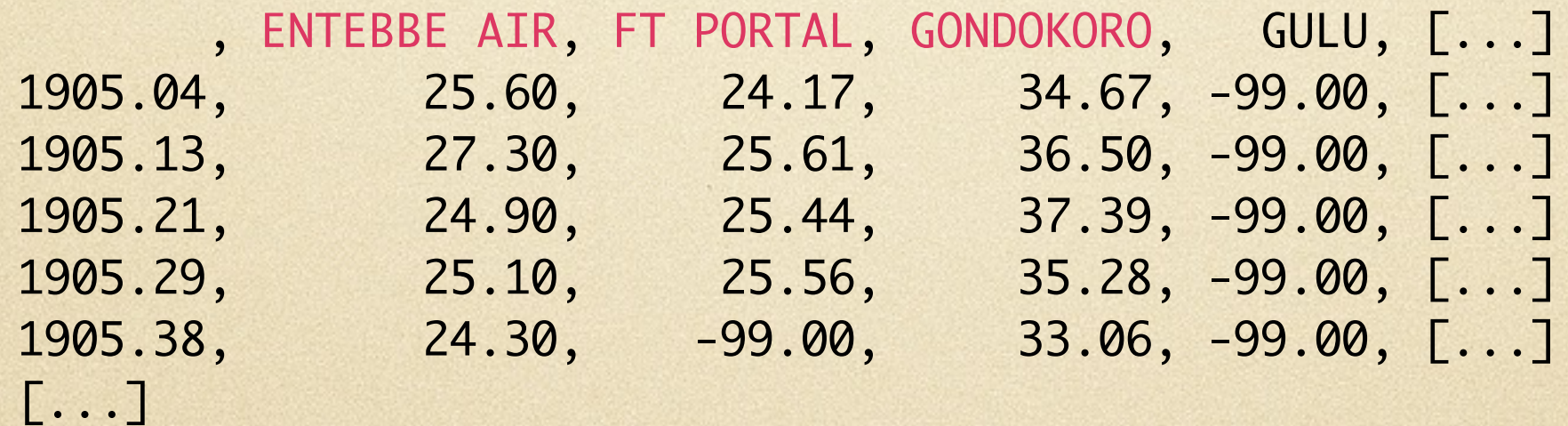

SITE[down\*::Temperature]

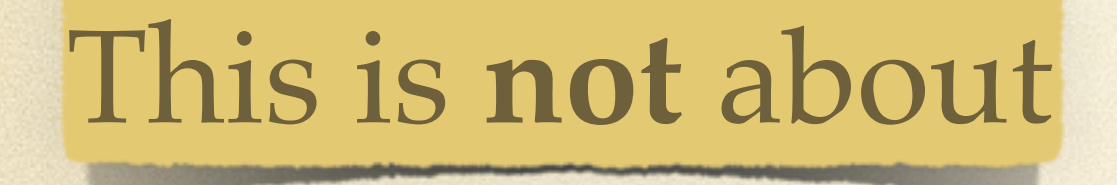

#### This is **not** about

a bunch of crazy researchers

#### This is **not** about

a bunch of crazy researchers

trying to get some weird feature in some standard

#### This is **not** about

a bunch of crazy researchers

trying to get some weird feature in some standard

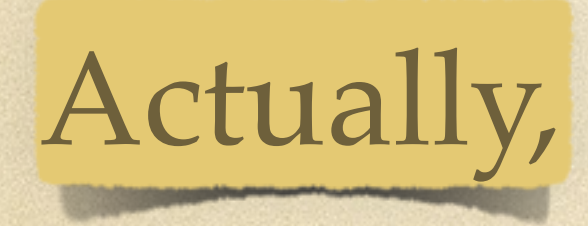

#### This is **not** about

a bunch of crazy researchers

trying to get some weird feature in some standard

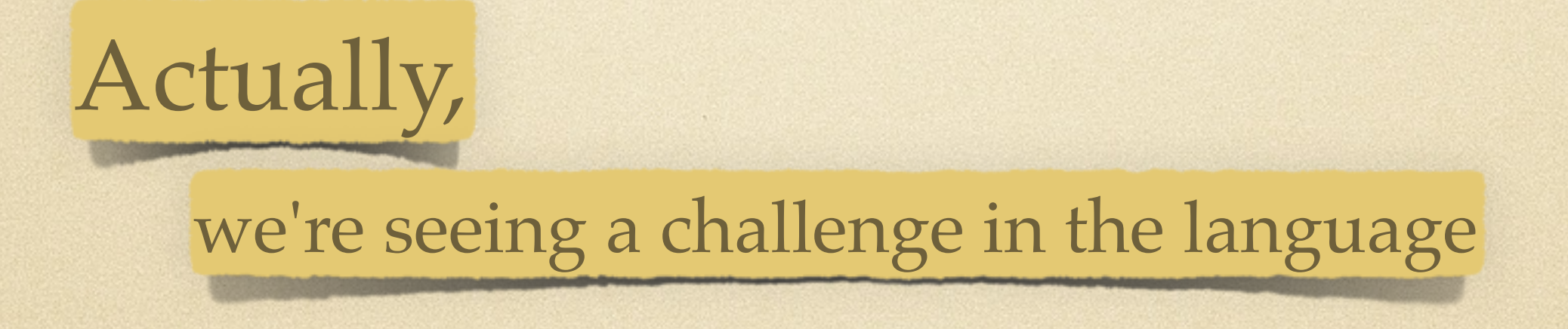

#### This is **not** about

a bunch of crazy researchers

trying to get some weird feature in some standard

Actually, we're seeing a challenge in the language and we're seeing how it can be addressed

We hope that the W3C is listening

and can take some inspiration from us

We hope that the W3C is listening

and can take some inspiration from us

to make their meta-data format

We hope that the W3C is listening

and can take some inspiration from us

to make their meta-data format

more expressive,

SCULPT is Simple, Powerful, and Efficient and is a basis for a transformation language We hope that the W3C is listening and can take some inspiration from us to make their meta-data format more expressive, better capable of dealing with their use cases,

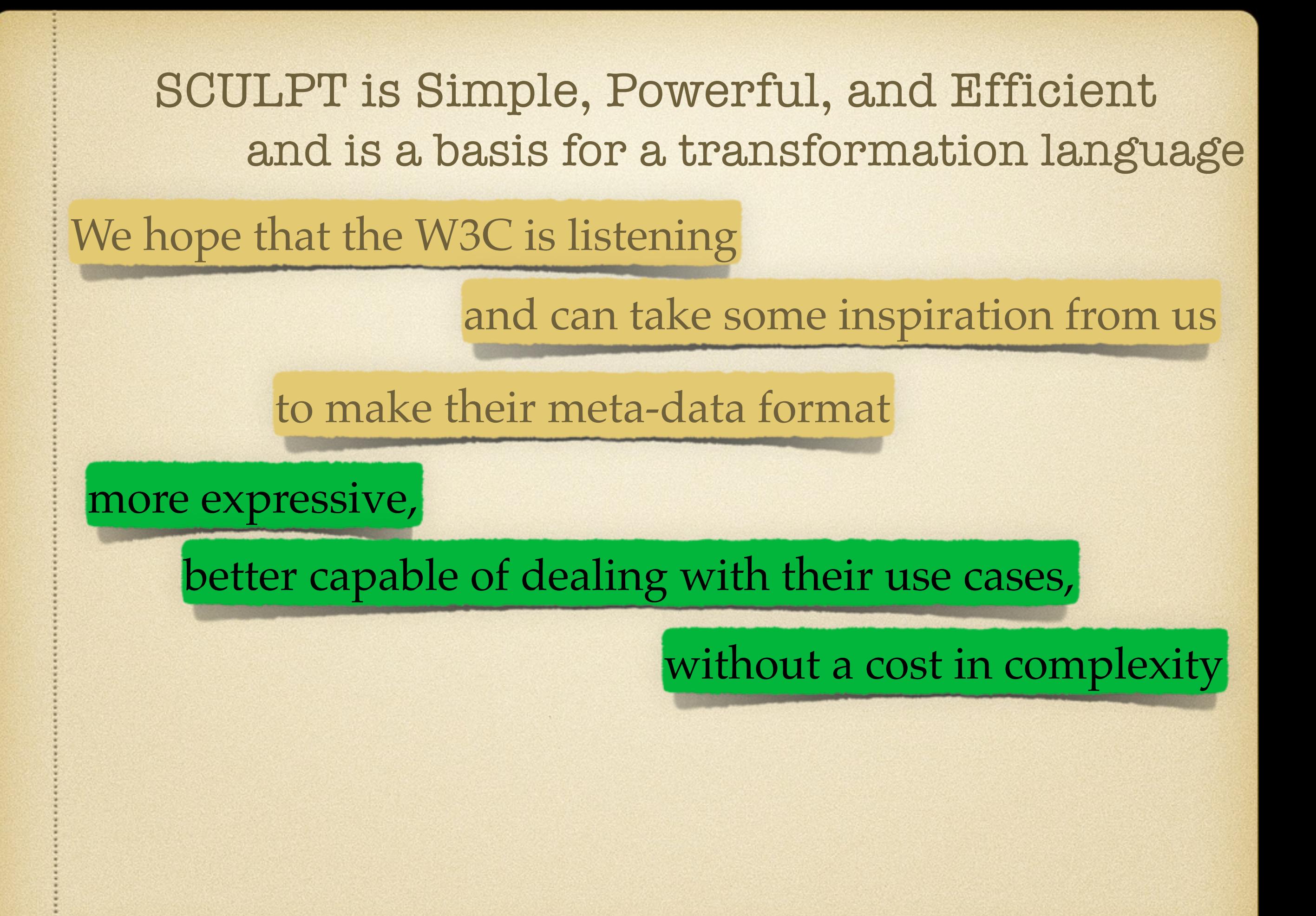

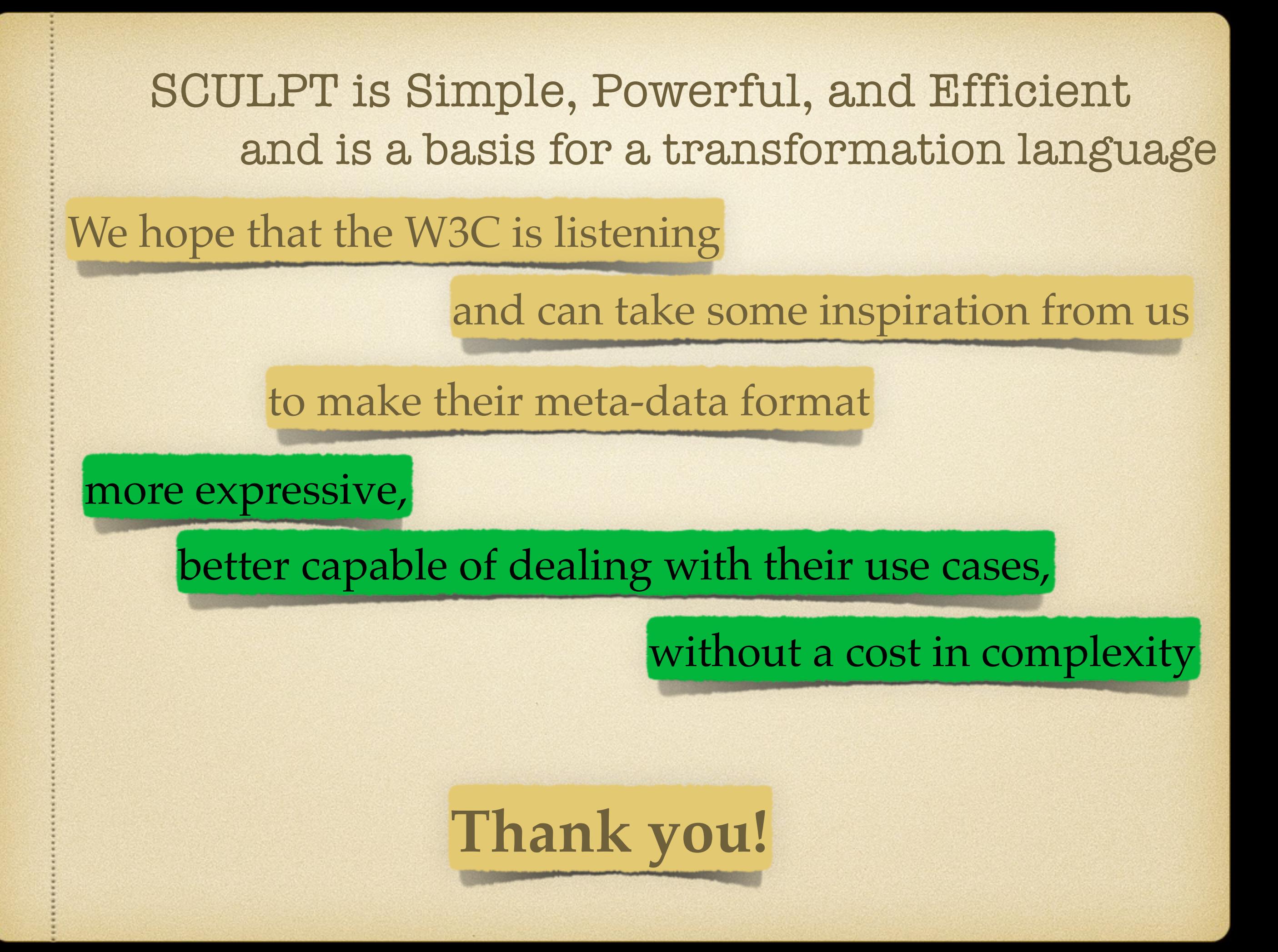

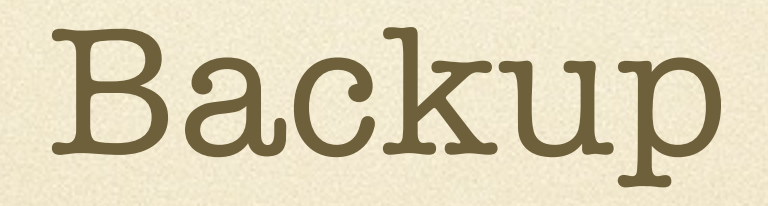

# SCULPT by Example

#### Data:

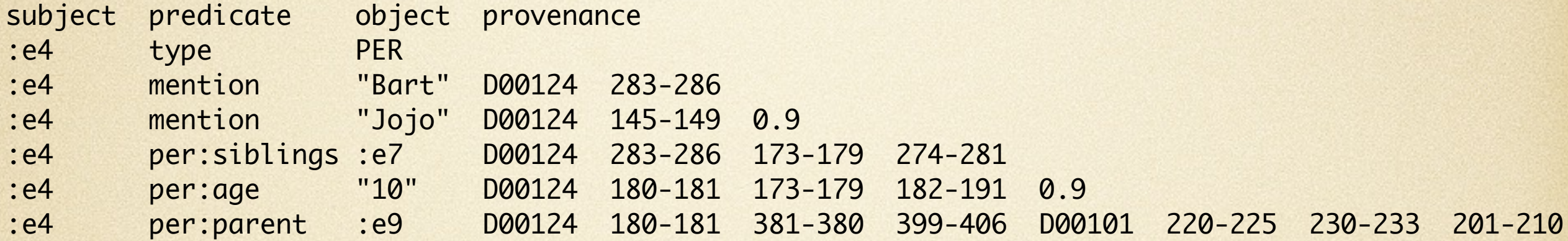

#### The complete schema:

Col delim: \t Row delim: \n

% Tokens / data types<br>  $\mathsf{rdf}\text{-}\mathsf{uri} = \boxed{\mathsf{a}\text{-}\mathsf{z}\mathsf{A}\text{-}i}$  $=$   $[a-zA-Z0-9]$ \*: $[a-zA-Z0-9]$ \*  $rdf-lit = \sqrt{[a-zA-Z0-9]}$ \*\"  $doc-ID = D[0-9]{5}$ position =  $[0-9]{3} \ - [0-9]{3}$ certainty =  $[0-9]\$ .  $[0-9]$ word  $= [a-z]^{*}$  $entity-type = PER / ORG / GPE$ % Rules row(1) -> subject, predicate, object, provenance col(subject) -> rdf-uri col(predicate) -> word | rdf-uri col(object) -> rdf-lit | rdf-uri | entity-type down+(right\*(provenance)) -> (doc-ID, position\*, certainty?)\*